# **INTEGRATION ONLINE-ANTRAGSSTRECKEN**

die Bayerische

**Produkt: Mopedversicherung**

## **Integration der Online-Antragsstrecke – Mopedversicherung**

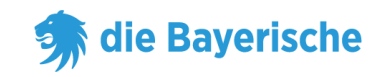

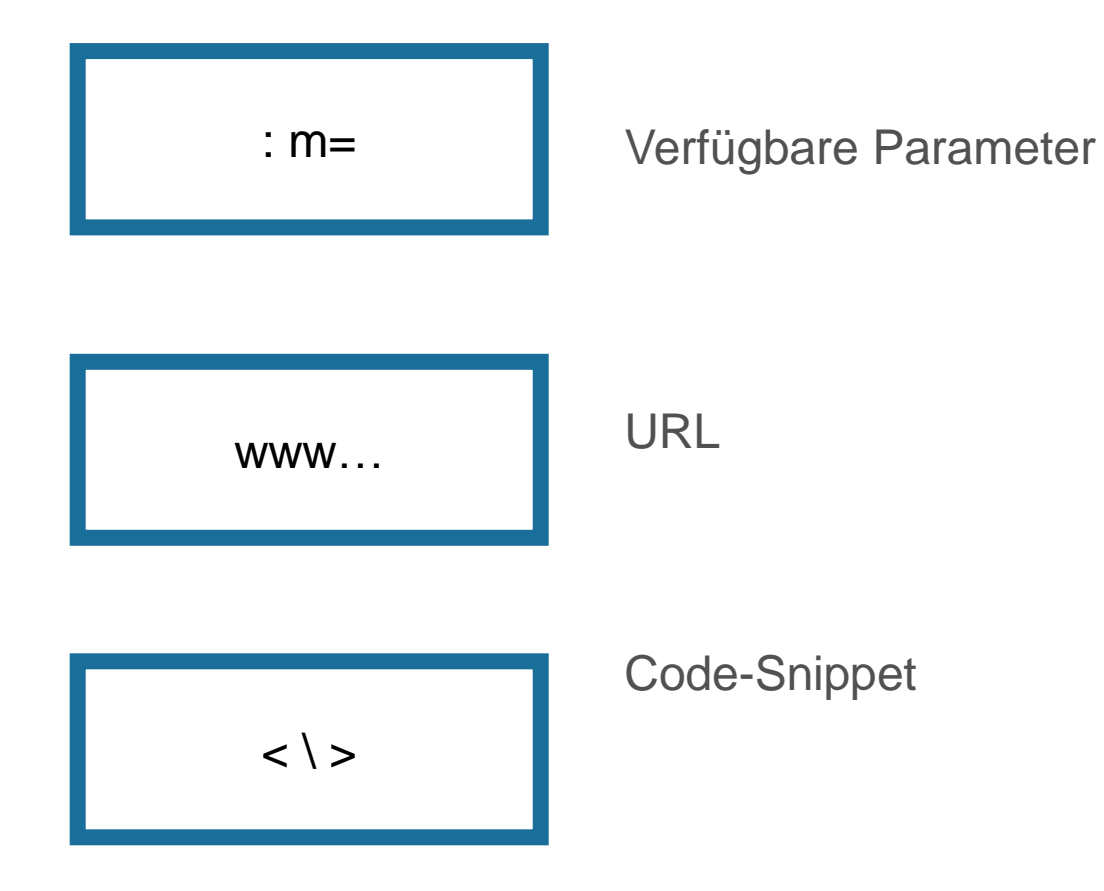

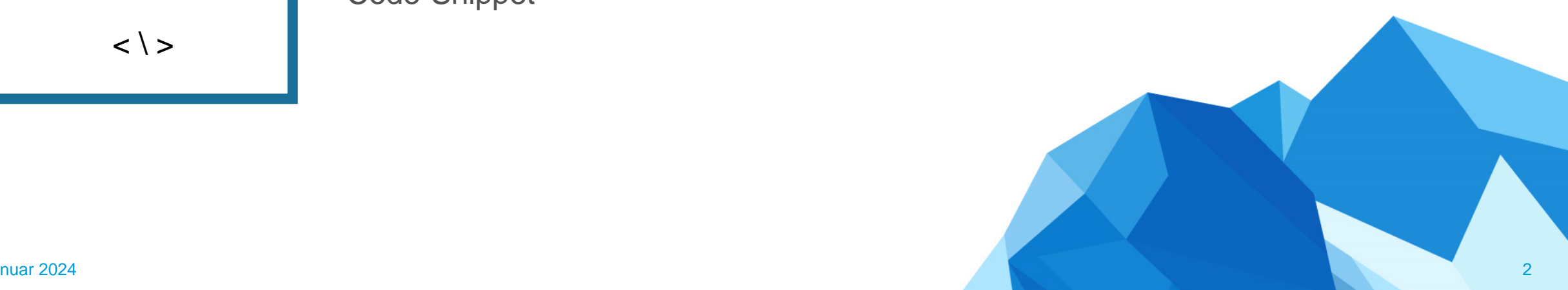

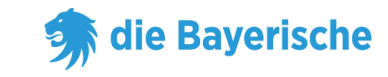

#### **URL ohne Untervermittlernummer:**

<https://www.diebayerische.de/diebayerische/online-berechnen/moped-berechnen/?m=123456>

m=123456 muss durch Ihre eigene 6-Stellige Vermittlernummer ersetzt werden.

www…

#### **URL mit Untervermittlernummer:**

[https://www.diebayerische.de/diebayerische/online-berechnen/moped](https://www.diebayerische.de/diebayerische/online-berechnen/moped-berechnen/?m=123456&um=123456789)[berechnen/?m=123456&um=123456789](https://www.diebayerische.de/diebayerische/online-berechnen/moped-berechnen/?m=123456&um=123456789)

um=1234567890 hier muss Ihre eigene Untervermittlernummer hinterlegt werden (falls vorhanden)

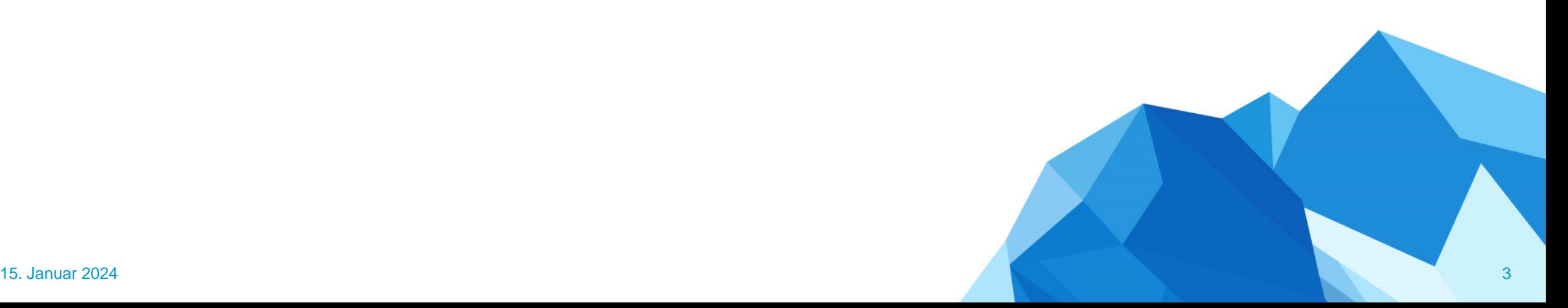

## **Code-Snippet**

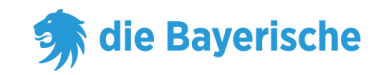

### **Code-Snippet:**

• m=123456 muss wieder durch die eigene 6-Stellige Vermittlernummer ersetzt werden.

Bei broker handelt es sich um die Untervermittlernummer, wenn es keine Untervermittlernummer gibt kann die Zeile mit subBroker weggelassen werden

 $\langle$   $\rangle$ 

<div id="bay\_widget"></div> <script type="text/javascript" src="https://bayculator.diebayerische.de/widget.js"></script><script type="text/javascript"> window.Bayculator = new Bayculator( { elementId: 'bay\_widget', trackName: 'mopedversicherung', broker: '123456', subBroker: '1234567890' }

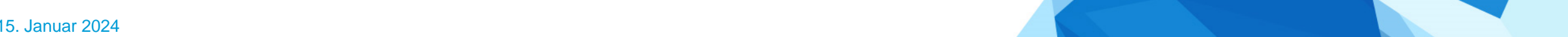

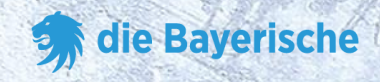

# **Vielen Dank**

# **viel Erfolg!**

**&**